## 知 Desktop E023P30云桌面无法识别鼠标

**[薛金涛](https://zhiliao.h3c.com/User/other/140697)** 2022-01-16 发表

组网及说明 不涉及

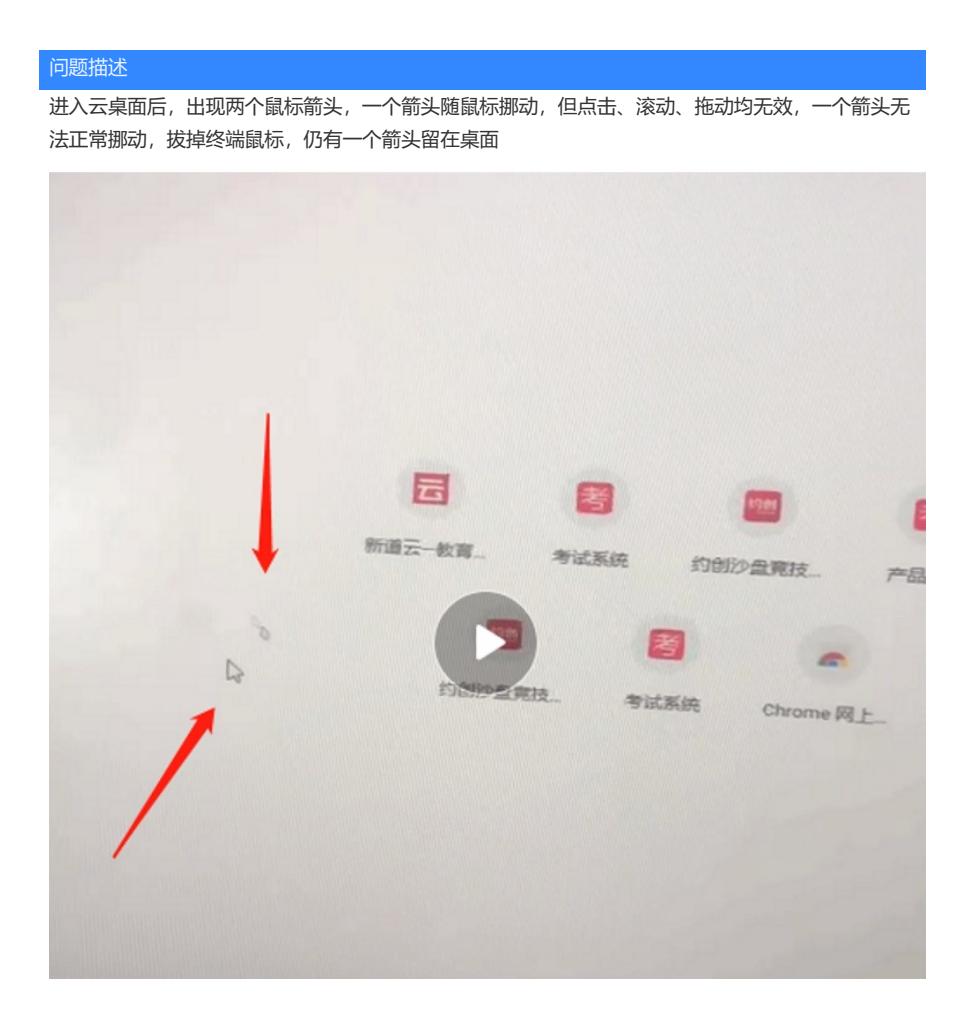

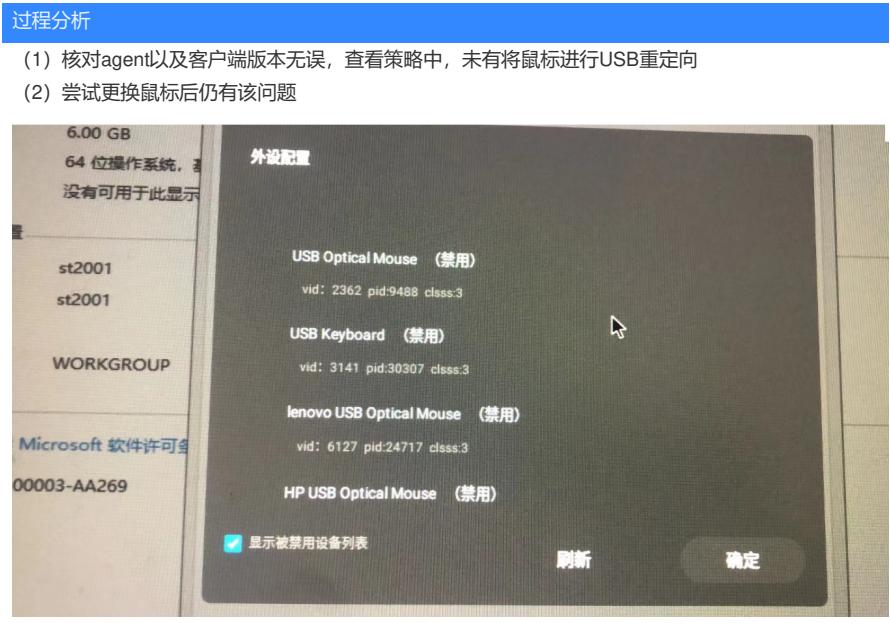

(3)查看虚拟机设备管理器当中的显示适配器,发现其显示为MicroSoft基本显示器,正常桌面此处应 显示为H3CDEnhanced的显示器名称,如下第二张图所示,进一步分析,查看设备驱动状态则显示为 空白,此为qxl显卡驱动过期导致

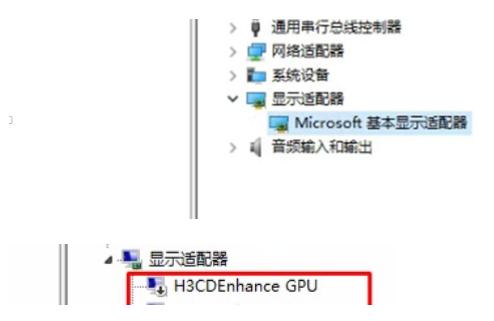

解决方法

需要将系统时间修改为2019年后安装重装agent和castool,重新优化,再将系统时间修改成正常时间。 此问题在workspace中已予以优化,只在云学堂环境中存在。